**Concurrency** EECS 4315

<www.eecs.yorku.ca/course/4315/>

- Brian Goetz, Tim Peierls, Joshua Bloch, Joseph Bowbeer, David Holmes and Doug Lea. Java Concurrency in Practice. Addison-Wesley, 2006.
- Mary Campione, Kathy Walrath and Alison Huml. [The Java](https://docs.oracle.com/javase/tutorial/essential/concurrency/) [Tutorial. Lesson: Threads: Doing Two or More Tasks At](https://docs.oracle.com/javase/tutorial/essential/concurrency/) [Once](https://docs.oracle.com/javase/tutorial/essential/concurrency/).
- James Gosling, Bill Joy, Guy L. Steele Jr., Gilad Bracha and Alex Buckley. [The Java Language Specification](https://docs.oracle.com/javase/specs/jls/se8/jls8.pdf). 2015.

Threads can exchange information by accessing and updating shared attributes.

## Question

One thread executes

```
v = 1;
```

```
v = v + 1;
```
and another thread executes

 $v = 0;$ 

What is the final value of y?

Threads can exchange information by accessing and updating shared attributes.

## Question

One thread executes

```
v = 1;
```

```
v = v + 1;
```
and another thread executes

 $v = 0$ :

```
What is the final value of y?
```
#### Answer

0, 1 or 2. This example shows that concurrency gives rise to nondeterminism.

One thread executes

```
v = v + 1;
```
and another thread executes

```
v = v + 1;
```
If the initial value of  $v$  is 0, then what is the final value of  $v$ ?

One thread executes

```
v = v + 1;
```
and another thread executes

```
v = v + 1;
```
If the initial value of  $v$  is 0, then what is the final value of  $v$ ?

## Answer 1 or 2.

How can the final value of v be 1?

How can the final value of v be 1?

#### Answer

The assignment  $v = v + 1$  is not atomic.

How can the final value of v be 1?

#### Answer

The assignment  $v = v + 1$  is not atomic.

- 0: getstatic
- 3: iconst\_1
- 4: iadd
- 5: putstatic

One thread executes

 $v = 0;$ 

and another thread executes

v = Long.MAX\_VALUE;

How many different final values can v have?

One thread executes

 $v = 0;$ 

and another thread executes

v = Long.MAX\_VALUE;

How many different final values can v have?

#### Answer

4 (on 32-bit machines).

How can v have 4 different final values?

How can v have 4 different final values?

### Answer

The assignments  $v = 0$  and  $v = Long.MAX_VALUE$  may not be atomic (on 32 bit machines).

In Java, threads are created dynamically:

```
// create and initialize Thread object
Thread thread = new Thread();
// execute run method of Thread object concurrently
thread.start();
```
The class Thread is part of package java.lang (and, hence, does not need to be imported). Its API can be found at the URL

[https://docs.oracle.com/javase/8/docs/api/java/lang/](https://docs.oracle.com/javase/8/docs/api/java/lang/Thread.html) [Thread.html](https://docs.oracle.com/javase/8/docs/api/java/lang/Thread.html) .

## public Thread(String name)

Initializes a new Thread object with the specified name as its name.

public void start()

Causes this thread to begin execution; the Java virtual machine calls the run method of this thread.

public void run()

This method does nothing and returns.

Develop a Java class called Printer that is a Thread and prints its name 1000 times.

```
public class Printer extends Thread {
 public Printer(String name) {
   super(name);
 }
 public void run() {
   final int NUMBER = 1000;
   for (int i = 0; i < NUMBER; i++) {
     System.out.print(this.getName());
   }
 }
}
```
Develop an app that creates two Printers with names 1 and 2 and run them concurrently.

```
public class TwoPrinters {
 public static void main(String[] args) {
   Printer one = new Printer("1");
   Printer two = new Printer("2");
   one.start();
   two.start();
 }
}
```
What is the output of the app?

What is the output of the app?

#### Answer

A sequence of 1000 1's and 2's (arbitrarily interleaved). This example shows that concurrency gives rise to nondeterminism.

What happens if we replace start with run in the app?

What happens if we replace start with run in the app?

#### Answer

Let's try it.

What happens if we replace start with run in the app?

#### Answer

Let's try it.

#### Answer

The output is a sequence of 1000 1's followed by 1000 2's

The following is not allowed in Java.

public class Printer extends Applet, Thread

// create and initialize Runnable object Runnable runnable =  $new$  ...(); // create and initialize Thread object Thread thread = new Thread(runnable); // execute run method of Runnable object concurrently thread.start();

The interface Runnable is part of package java.lang (and, hence, does not need to be imported). Its API can be found at the URL [https://docs.oracle.com/javase/8/docs/api/java/lang/](https://docs.oracle.com/javase/8/docs/api/java/lang/Runnable.html) [Runnable.html](https://docs.oracle.com/javase/8/docs/api/java/lang/Runnable.html)

In Java, you cannot create instances of an interface.

```
public class Printer implements Runnable {
  ...
}
```
The assignment

```
Runnable printer = new Printer();
```
is valid since the class Printer implements the interface Runnable.

Develop a Java class called Printer that implements Runnable and prints the thread's name 1000 times.

```
public class Printer implements Runnable {
 public void run() {
   final int NUMBER = 1000;
   for (int i = 0; i < NUMBER; i++) {
     System.out.print(Thread.currentThread().getName());
   }
 }
}
```
Develop an app that creates two Printers with names 1 and 2 and run them concurrently.

```
public class TwoPrinters {
 public static void main(String[] args) {
   Printer printer = new Printer();
   Thread one = new Thread(printer, "1");
   Thread two = new Thread(printer, "2");
   one.start();
   two.start();
 }
}
```
In particular when the  $run$  method is small, one might use an anonymous class.

An introduction to anonymous classes can be found [here.](https://docs.oracle.com/javase/tutorial/java/javaOO/anonymousclasses.html)

## Printer

```
public static void main(String[] args) {
 for (int i = 1; i <= 2; i++) {
   String name = " " + i;(new Thread () {
     @Override
     public void run() {
       final int NUMBER = 1000;
       for (int i = 0; i < NUMBER; i++) {
         System.out.print(name);
       }
     }
   }).start();
 }
}
```
Develop a Java class called Incrementer that is a Thread and increments a shared static attribute named value.

```
public class Incrementer extends Thread {
 public static int value = 0;
```

```
public void run () {
   Incrementer.value++;
 }
}
```
Develop an app that creates two Incrementers and run them concurrently. Assert that the final value of value is two.

```
public class TwoIncrementers {
 public static void main(String[] args) {
   try {
     Incrementer one = new Incrementer();
     Incrementer two = new Incrementer();
     one.start();
     two.start();
     one.join();
     two.join();
     assert Incrementer.value == 2;
   } catch (InterruptedException e) {}
 }
}
```
We can use JPF to check whether the assertion hold for each execution.

target=TwoIncrementers classpath=<path to TwoIncrementers.class>

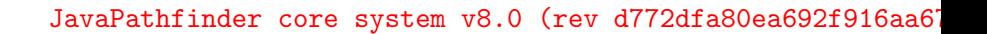

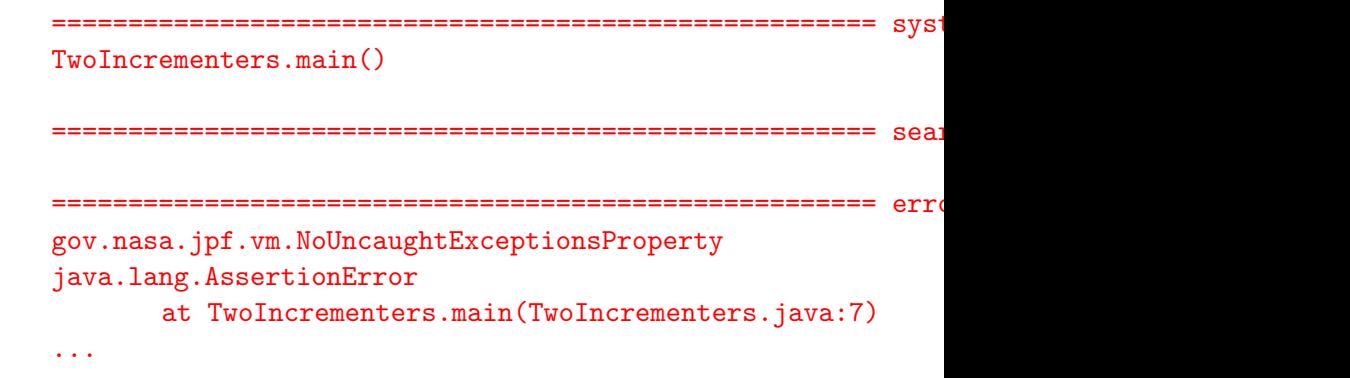

Install [jpf-shell](https://jpf.byu.edu/hg/jpf-shell) and [jpf-visual.](https://bitbucket.org/qiyitang71/jpf-visual)

```
target=TwoIncrementers
classpath=<path to TwoIncrementers.class>
sourcepath=<path to TwoIncrementers.java>
```
@using jpf-visual report.errorTracePrinter.property\_violation=trace report.publisher+=,errorTracePrinter report.errorTracePrinter.class=ErrorTracePrinter shell=gov.nasa.jpf.shell.basicshell.BasicShell shell.panels+=,errorTrace shell.panels.errorTrace=ErrorTracePanel

## <https://www.youtube.com/watch?v=mrgsFxUI88I>

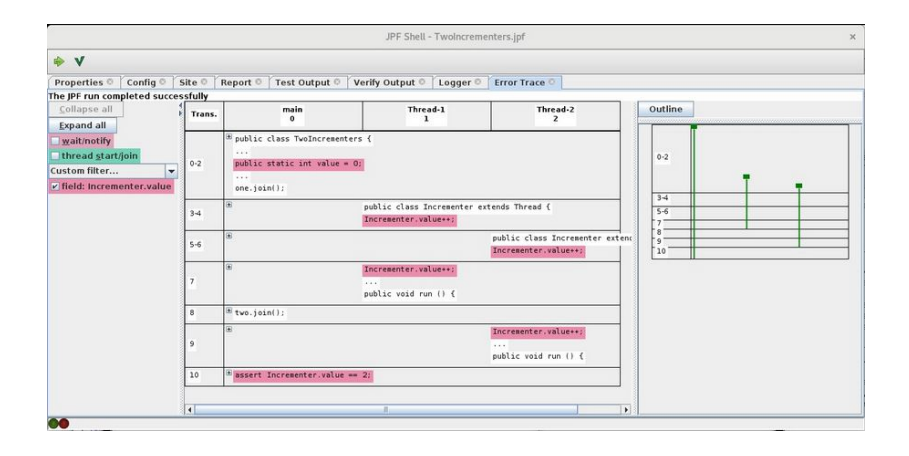

One thread prints 1 one. Another thread prints 1 two. How many different executions are there?

One thread prints 1 one. Another thread prints 1 two. How many different executions are there?

#### Answer

2.

One thread prints 2 ones. Another thread prints 2 twos. How many different executions are there?

One thread prints 2 ones. Another thread prints 2 twos. How many different executions are there?

#### Answer

6.

One thread prints 3 ones. Another thread prints 3 twos. How many different executions are there?

One thread prints 3 ones. Another thread prints 3 twos. How many different executions are there?

#### Answer

20.

## How many different executions?

## Question

One thread prints 1000 ones. Another thread prints 1000 twos. How many different executions are there?

## How many different executions?

## Question

One thread prints 1000 ones. Another thread prints 1000 twos. How many different executions are there?

#### Answer

 6270342502293155911108976733963991149120.

One thread prints 1000 ones. Another thread prints 1000 twos. How many different executions are there?

One thread prints 1000 ones. Another thread prints 1000 twos. How many different executions are there?

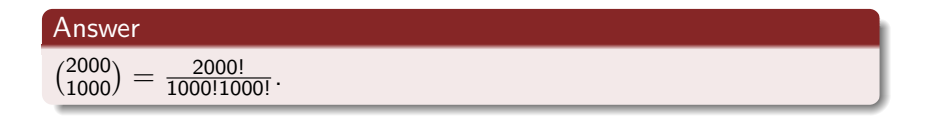

One thread executes  $n$  instructions. Another thread executes  $n$ instructions. How many different executions are there?

One thread executes  $n$  instructions. Another thread executes  $n$ instructions. How many different executions are there?

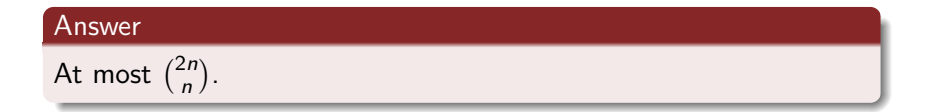

One thread executes  $n$  instructions. Another thread executes  $n$ instructions. How many different executions are there?

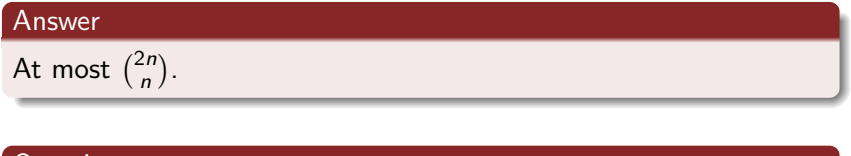

Question

Can there be fewer?

One thread executes n instructions. Another thread executes n instructions. How many different executions are there?

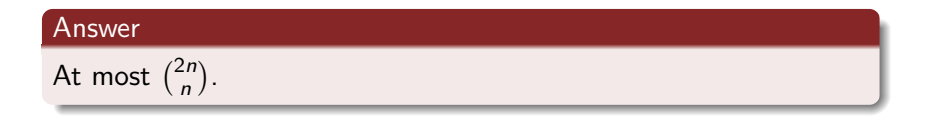

#### Question

Can there be fewer?

#### Answer

Yes. For example, if each instruction is  $x = 1$  then there is only one execution.

There are  $k$  threads. Each thread executes  $n$  instructions. How many different executions are there?

$$
\binom{kn}{n}\binom{(k-1)n}{n}\cdots\binom{2n}{n}
$$

$$
{kn \choose n} {k-1 \choose n} \cdots {2n \choose n}
$$
  
= 
$$
\frac{(kn)!}{n!((k-1)n)!} \frac{((k-1)n)!}{n!((k-2)n)!} \cdots \frac{(2n)!}{n!n!}
$$

$$
\binom{kn}{n}\binom{(k-1)n}{n}\cdots\binom{2n}{n}
$$
  
= 
$$
\frac{(kn)!}{n!(k-1)n)!}\frac{((k-1)n)!}{n!(k-2)n!}\cdots\frac{(2n)!}{n!n!}
$$
  
= 
$$
\frac{(kn)!}{(n!)^k}
$$

$$
{kn \choose n} {k-1 \choose n} \cdots {2n \choose n}
$$
  
= 
$$
\frac{(kn)!}{n!((k-1)n)!} \frac{((k-1)n)!}{n!((k-2)n)!} \cdots \frac{(2n)!}{n!n!}
$$
  
= 
$$
\frac{(kn)!}{(n!)^k}
$$
  
= 
$$
\frac{(kn)(kn-1)\cdots(kn-n+1)}{n!} \cdots \frac{2n(2n-1)\cdot(n+1)}{n!} \frac{n!}{n!}
$$

$$
{kn \choose n} {k-1 \choose n} \cdots {2n \choose n}
$$
  
= 
$$
\frac{(kn)!}{n!((k-1)n)!} \frac{((k-1)n)!}{n!((k-2)n)!} \cdots \frac{(2n)!}{n!n!}
$$
  
= 
$$
\frac{(kn)!}{(n!)^k}
$$
  
= 
$$
\frac{(kn)(kn-1)\cdots(kn-n+1)}{n!} \cdots \frac{2n(2n-1)\cdot(n+1)}{n!} \frac{n!}{n!}
$$
  

$$
\geq \left(\frac{2n(2n-1)\cdot(n+1)}{n!}\right)^{k-1}
$$

$$
{kn \choose n} {{(k-1)n \choose n}} \cdots {2n \choose n}
$$
  
= 
$$
\frac{(kn)!}{n!((k-1)n)!} \frac{((k-1)n)!}{n!((k-2)n)!} \cdots \frac{(2n)!}{n!n!}
$$
  
= 
$$
\frac{(kn)!}{(n!)^k}
$$
  
= 
$$
\frac{(kn)(kn-1)\cdots(kn-n+1)}{n!} \cdots \frac{2n(2n-1)\cdot(n+1)}{n!} \frac{n!}{n!}
$$
  
= 
$$
\left(\frac{2n(2n-1)\cdot(n+1)}{n!}\right)^{k-1}
$$
  
= 
$$
\left(\frac{2n(2n-1)\cdot(n+1)}{n(n-1)\cdots2}\right)^{k-1}
$$

$$
{kn \choose n} {k-1 \choose n} \cdots {2n \choose n}
$$
  
= 
$$
\frac{(kn)!}{n!((k-1)n)!} \frac{((k-1)n)!}{n!((k-2)n)!} \cdots \frac{(2n)!}{n!n!}
$$
  
= 
$$
\frac{(kn)!}{(n!)^k}
$$
  
= 
$$
\frac{(kn)(kn-1)\cdots(kn-n+1)}{n!} \cdots \frac{2n(2n-1)\cdot(n+1)}{n!} \frac{n!}{n!}
$$
  

$$
\geq \left(\frac{2n(2n-1)\cdot(n+1)}{n!}\right)^{k-1}
$$
  
= 
$$
\left(\frac{2n(2n-1)\cdot(n+1)}{n(n-1)\cdots2}\right)^{k-1}
$$
  

$$
\geq n^{k-1}
$$

There are k threads. Each thread executes n instructions. How many different executions are there?

#### Answer

In the worst case, more than  $n^{k-1}$ .

### Conclusion

The number of different executions may grow exponential in the number of threads.